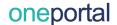

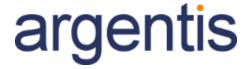

# **Training Sessions**

V1.1

Author: Argentis Systems

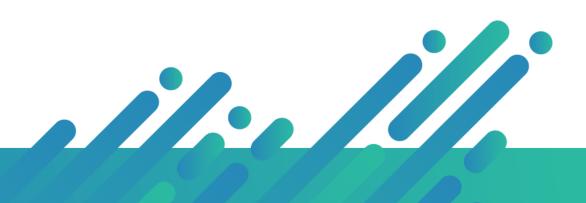

## Module 1

In the first stage the user will see basic configuration functionalities for an administrator profile.

Duration: **3 Days**Users: Administrator

#### 1.1 One Portal Environment

How One Portal works, environment, common functionalies, and accees by browser.

#### 1.2 Companies / Connections

Set new companies in HANA and SQL, description of all company credentials, limitations and features inside the company.

a.Stock Formulas

b.Warehouses.

c.Business Groups

d.BP Groups

e.QR Code / Bar Code.

#### 1.3 Users / Create / Edit

How to manage/edit/update users and permissions, the connection between Portal Users, and SAP Users, limitation and settings for connection from Portal.

a.Create Users

b.Privileges.

c.Users and Companies

d.BP Groups

#### 1.4 News

#### 1.5 Crystal Reports

How to set Crystal Reports in One Portal.(\*) Cristal Reports must be set in SAP, It is required professional services to develop functionalities in One Portal.

#### 1.6 Query Manager

How to add queries in One Portal.(\*) Queries must be set in SAP, It is required professional services to develop functionalities in One Portal.

#### 1.7 Charts

How to add Charts/Tiles from a query in SAP, create Charts and assign them to sectors.

(\*) One Portal only loads queries from SAP, It is required professional services to develop functionalities in One Portal.

#### 1.8 CRM

How to asign activities and the logic between Sales SAP and Sales Employees.

## Module 2

In the first stage you will see basic configuration functionalities for an administrator profile. The second stage will be aimed at a profile of sales manager, to transfer knowledge to sales employees.

Duration: 2 Days

Users: Sales Managers

#### 1.1. Sales Orders

- 1.1.1. Opportunities
- 1.1.2. My Approvals
- 1.1.3. My Documents
- 1.1.4. Sales Quotations
- 1.1.5. Sales Orders
- 1.1.6. Sales Orders Styles
- 1.1.7. Sales Invoices

#### 1.2. Purchase Orders

- 1.2.1. My Approvals
- 1.2.2. My Documents
- 1.2.3. Purchase Requests
- 1.2.4. Purchase Quotations
- 1.2.5. Purchase Orders
- 1.2.6. Purchase Orders Styles
- 1.2.7. Purchase Invoices

#### 1.3. PLM

- 1.3.1. My Styles
- 1.3.2. Design
- 1.3.3. Styles
- 1.3.4. Color Master
- 1.3.5. Cost Sheet
- 1.3.6. Scale Master
- 1.3.7. Variable Master
- 1.3.8. Activities
- 1.3.9. Material Details
- 1.3.10. Range Plan
- 1.3.11. Critical Path
- 1.3.12. Product Data Collection

- 1.3.13. Tech Pack
- 1.3.14. Shipments
- 1.4. Master Data
- 1.4.1. Business Partners
- 1.4.2. Customer Aging Report
- 1.4.3. Item Master Data
- 1.5. Activities
- 1.6. Service Calls

## Training Data

- \* Training could be on premise or from remote depending the professional services quoted.
- \* Videos and documentation will be presented for each session to users in MP4 format and Word documentation.
- \* All data provided in training sessions is posted in: http://asysportal.com/oneportal/